## **CHAT** MOODLE

# **EJA SESI BENTO GONÇALVES**

#### **Acessando a sua conta no MOODLE**

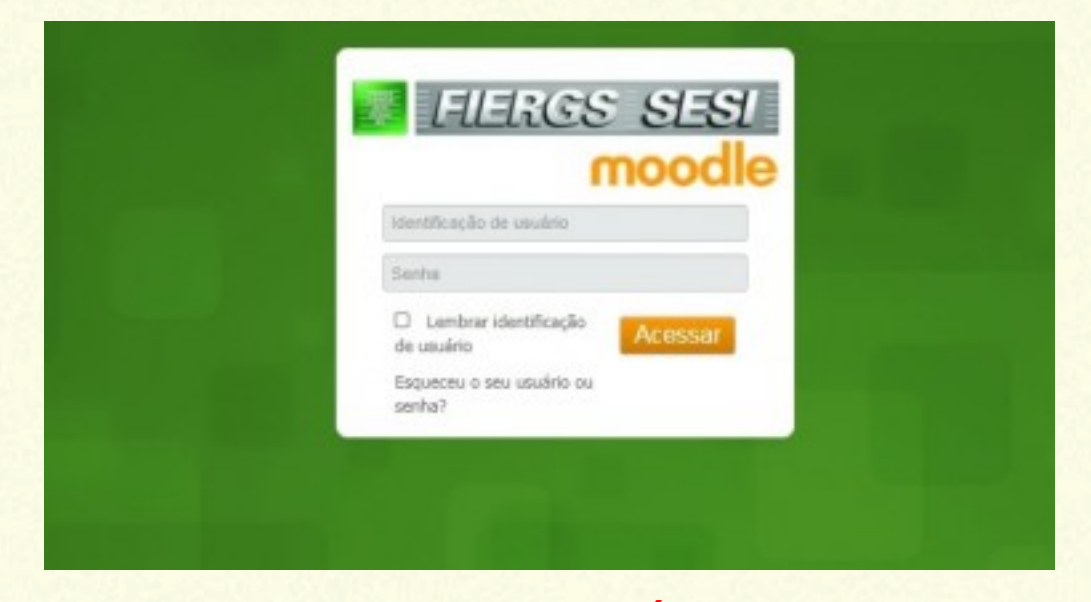

**CPF - somente números Senha do usuário ou no caso de primeiro acesso - 123Mudar!**

#### **Registre a mensagem para o professor e para a sua turma**

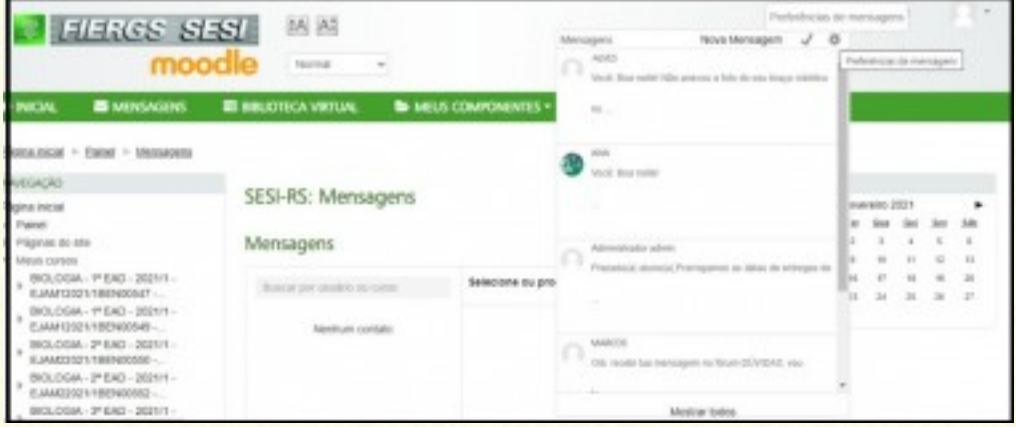

#### **Você localiza de forma fácil o ícone dos Chats do MOODLE**

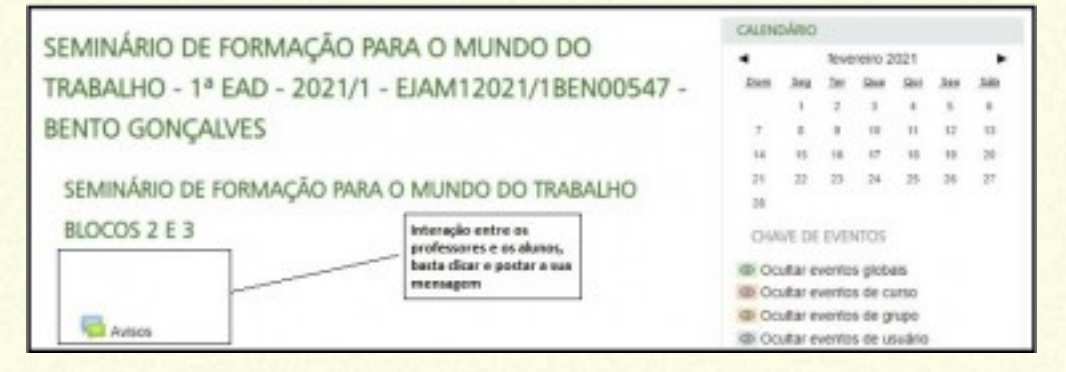

### **Interação do professor com o aluno Localizar o Chat Postar sua mensagem**

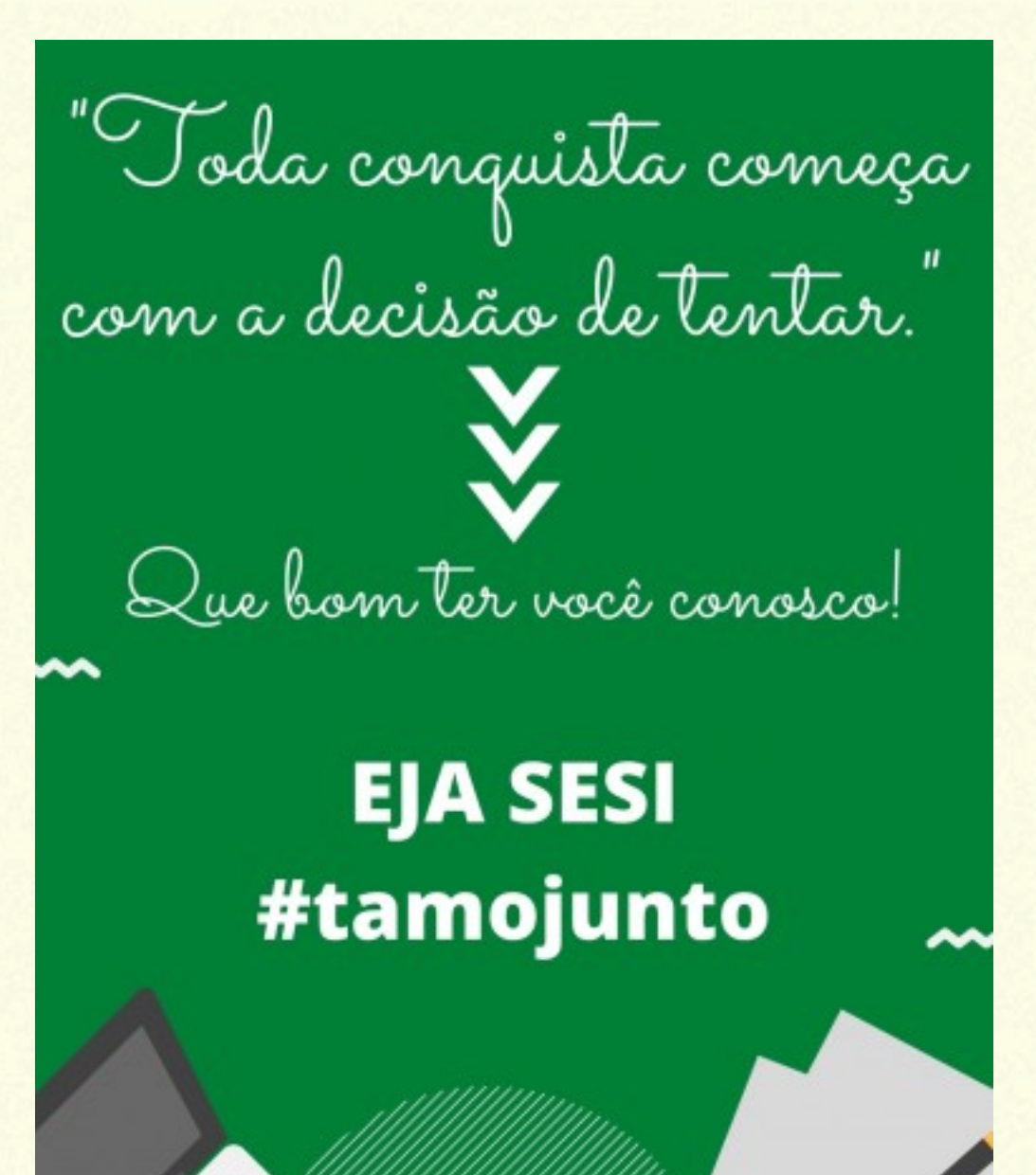